**Interrogation 1** – Informatique 2 (Durée : 30 minutes)

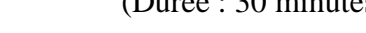

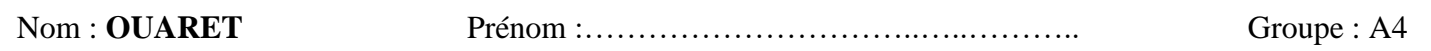

#### **Exercice :**

Ecrire un algorithme permettant de rechercher si une valeur réelle X existe ou non dans un vecteur V d'ordre N et de type réels. Dans le cas ou X existe dans V, on affiche aussi sa position. **Exemple :** V : 1, 4, 8, 7, 9, 1, 5, 4, 6.

Traduire l'algorithme en programme pascal.

## $X=7$

La valeur 7 existe dans V à la position 4.

#### **Réponse :**

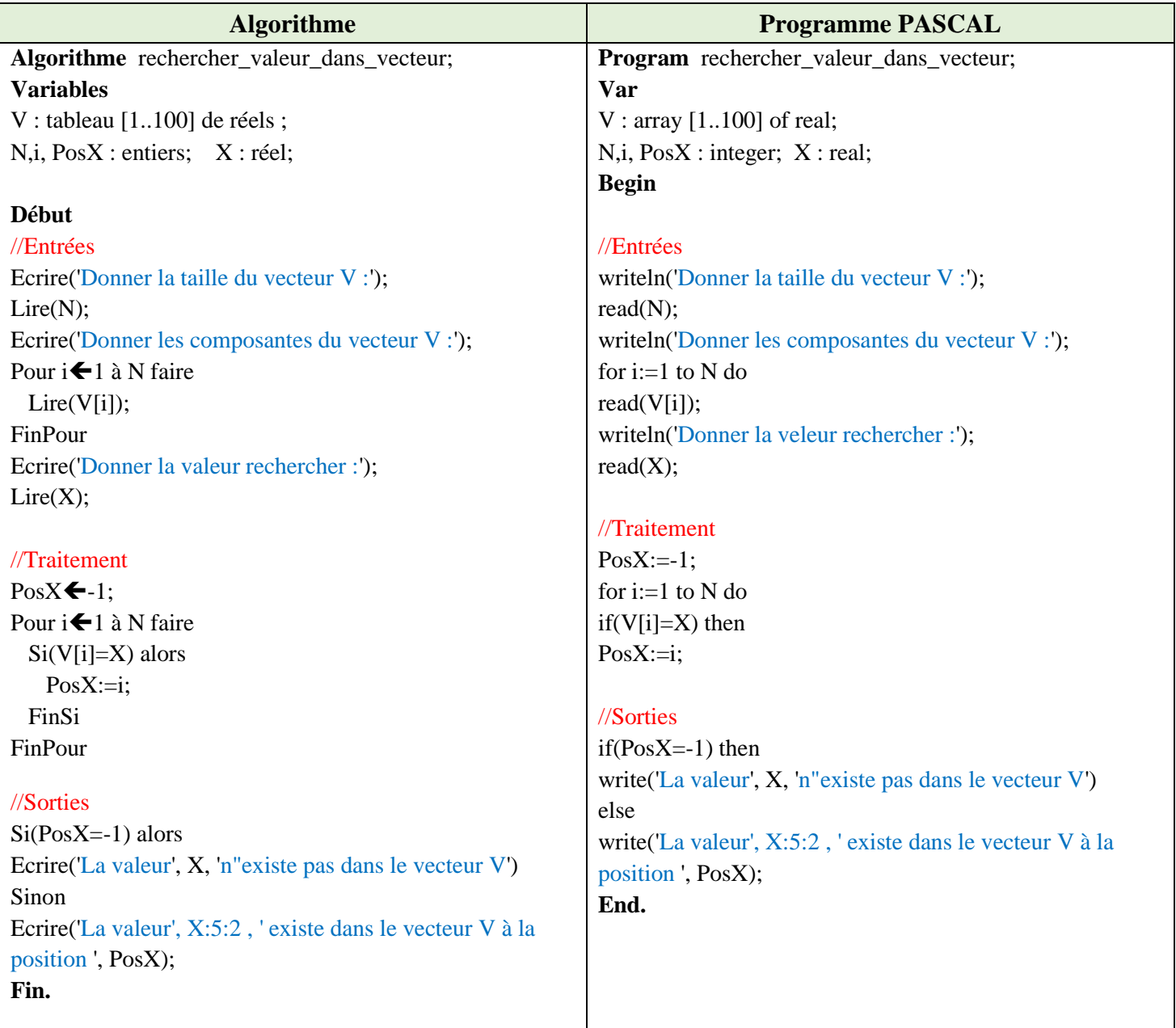

**Interrogation**  $1$  – Informatique 2

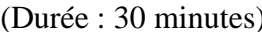

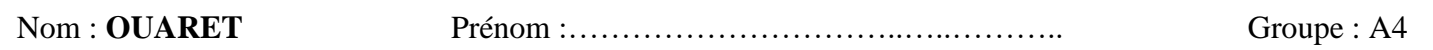

#### **Exercice :**

Ecrire un algorithme permettant de rechercher si une valeur réelle X existe ou non dans un vecteur V de dix réels. Dans le cas ou X existe dans V, on affiche aussi sa position. **Exemple :** V : 1, 4, 8, 7, 9, 1, 5, 4, 6, 7.

Traduire l'algorithme en programme pascal.

# $X=5$

La valeur 5 existe dans V à la position 7.

### **Réponse :**

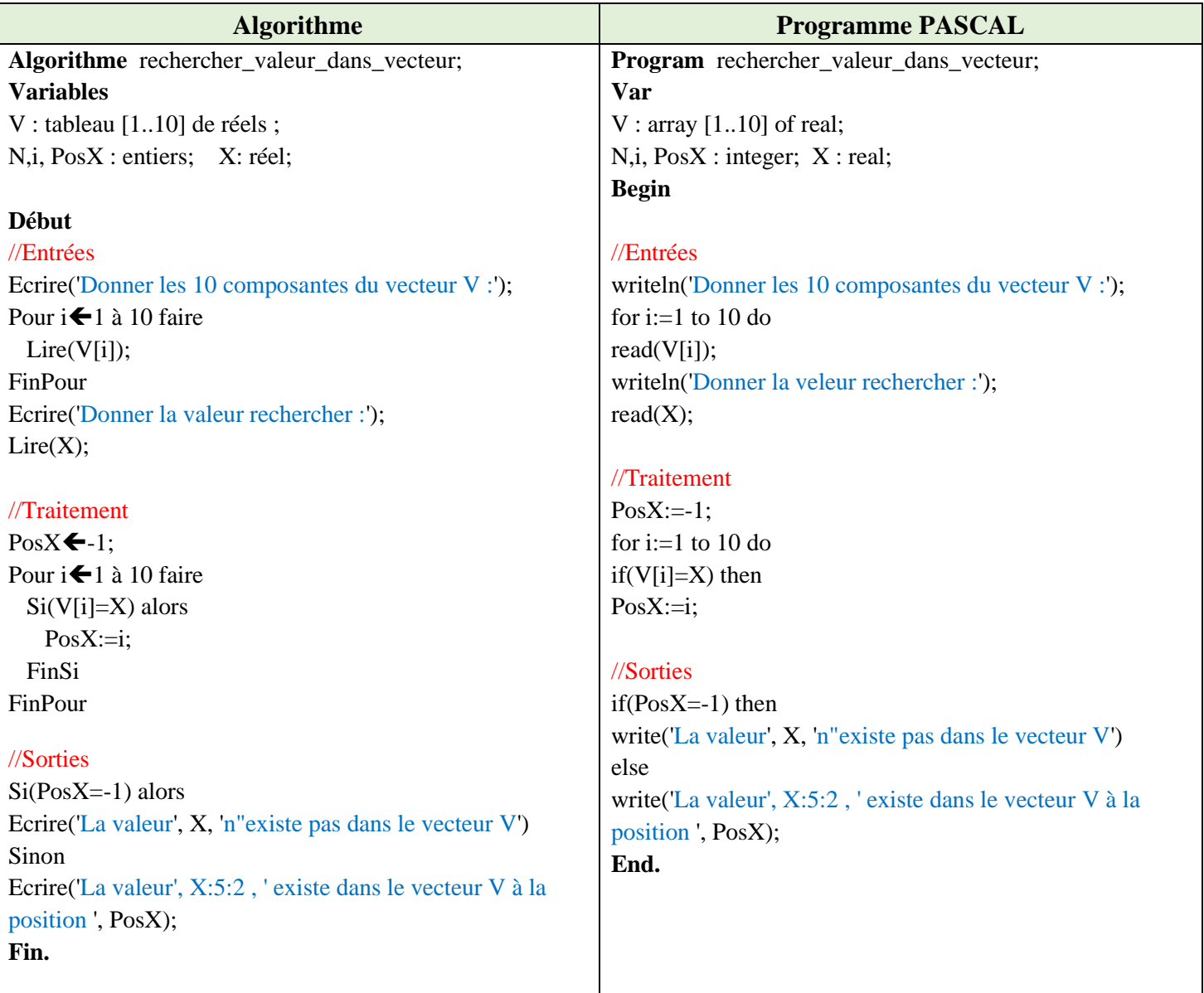

**NB :** d'autres solutions sont possibles.